# **O Sistema Operativo Unix**

## **Alguns aspectos da sua API**

(*Application Programming Interface*)

### **1. Programas em C no Unix**

#### **1.1 Início e terminação de programas**

#### **1.1a. Início**

Quando se solicita ao S.O. a execução de um novo programa (serviço exec() no UNIX) este começa por executar uma rotina (no caso de programas em C) designada por *C startup*. Esta rotina é a responsável por chamar a função main() do programa, passando-lhe alguns parâmetros, se for caso disso, e por abrir e disponibilizar três "ficheiros" ao programa: os chamados *standard input*, *standard output* e *standard error*. O *standard input* fica normalmente associado ao teclado (excepto no caso de redireccionamento), enquanto que o *standard output* e o *standard error* ficam normalmente associados ao écran (também podem ser redireccionados).

A função main() pode ser definida num programa em C de muitas formas:

```
int ou void main(void)
int ou void main(int argc)
int ou void main(int argc, char *argv[ ])
int ou void main(int argc, char *argv[ ], char *envp[ ])
```
Assim pode ser definida como procedimento (void) ou como função retornando um inteiro (int). Neste último caso o inteiro retornado é passado a quem chamou a função, ou seja à rotina de *C startup*, que por sua vez o passa ao S.O.

Quando se invoca um programa é possível passar-lhe parâmetros, que são um conjunto de 0 ou mais strings, separadas por espaço(s). Esses parâmetros podem depois ser acedidos em main() através dos argumentos argc e argv.

**argc** - número de argumentos passados, incluindo o próprio nome do programa. **argv** - array de apontadores para string, apontando para os parâmetros passados ao programa. O array contém um número de elementos igual a argc+1. O primeiro elemento de argv[] aponta sempre para o nome do programa (geralmente incluindo todo o *path*). O último elemento de argv[] contém sempre o apontador nulo (valor NULL).

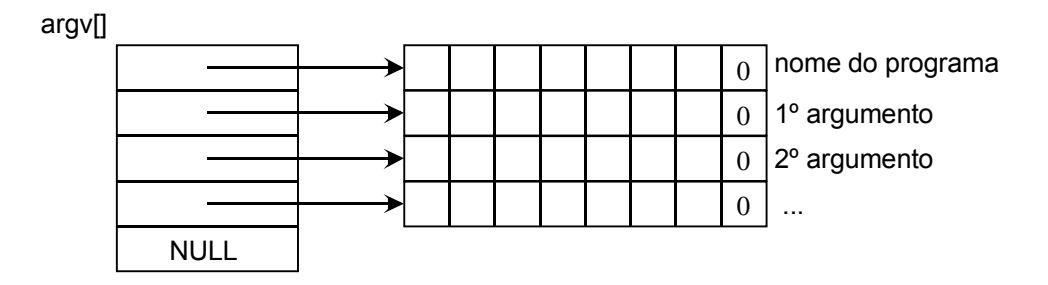

**envp** - array de apontadores para string, apontando para as variáveis de ambiente do programa. Todos os sistemas permitem a definição de variáveis de ambiente da forma NOME=*string*; Cada um dos elementos de envp[] aponta para uma string daquela forma (incluindo o NOME=). O array contém um número de elementos igual ao número de variáveis de ambiente + 1. O último elemento de envp[] contém sempre o apontador nulo (valor NULL). A estrutura de envo [] é semelhante à de argy [].

Em rigor o parâmetro **envp** da função main() não está padronizado (não pertence à definição do ANSI C), mas é implementado em numerosos S.O.s incluindo o UNIX.

#### **1.1b. Terminação**

Um programa em C termina quando a função main() retorna (usando return *expressão*, no caso de ter sido definida como int, e usando simplesmente return ou deixando chegar ao fim das instruções, no caso de ter sido definida como void). Outra possibilidade é chamar directamente funções terminadoras do programa que são:

**#include <stdlib.h>** 

**void exit(int status);**

Termina imediatamente o programa, retornando para o sistema operativo o código de terminação **status**. Além disso executa uma libertação de todos os recursos alocados ao programa, fechando todos os ficheiros e guardando dados que ainda não tivessem sido transferidos para o disco.

**#include <unistd.h>**

**void \_exit(int status);**

Termina imediatamente o programa, retornando para o sistema operativo o código de terminação **status**. Além disso executa uma libertação de todos os recursos alocados ao programa de forma rápida, podendo perder dados que ainda não tivessem sido transferidos para o disco.

Quando o programa termina pelo retorno da função main() o controlo passa para a rotina de *C startup* (que chamou main()); esta por sua vez acaba por chamar exit() e esta chama no seu final exit().

A função exit() pode executar, antes de terminar, uma série de rotinas (*handlers*) que tenham sido previamente registadas para execução no final do programa. Estas rotinas são executadas por ordem inversa do seu registo.

O registo destes *handlers* de terminação é feito por:

```
#include <stdlib.h>
```
**int atexit(void (\*func)(void));** 

Regista o *handler* de terminação **func** (função void sem parâmetros). Retorna 0 em caso de sucesso e um valor diferente de 0 em caso de erro.

Na figura seguinte pode ver-se um esquema dos processos de início e terminação de um programa em C.

As funções exit() e exit() podem ser vistas como serviços do sistema operativo. De facto correspondem de perto a chamadas directas ao Sistema Operativo (p. ex. ExitProcess() e TerminateProcess() no caso do Windows NT).

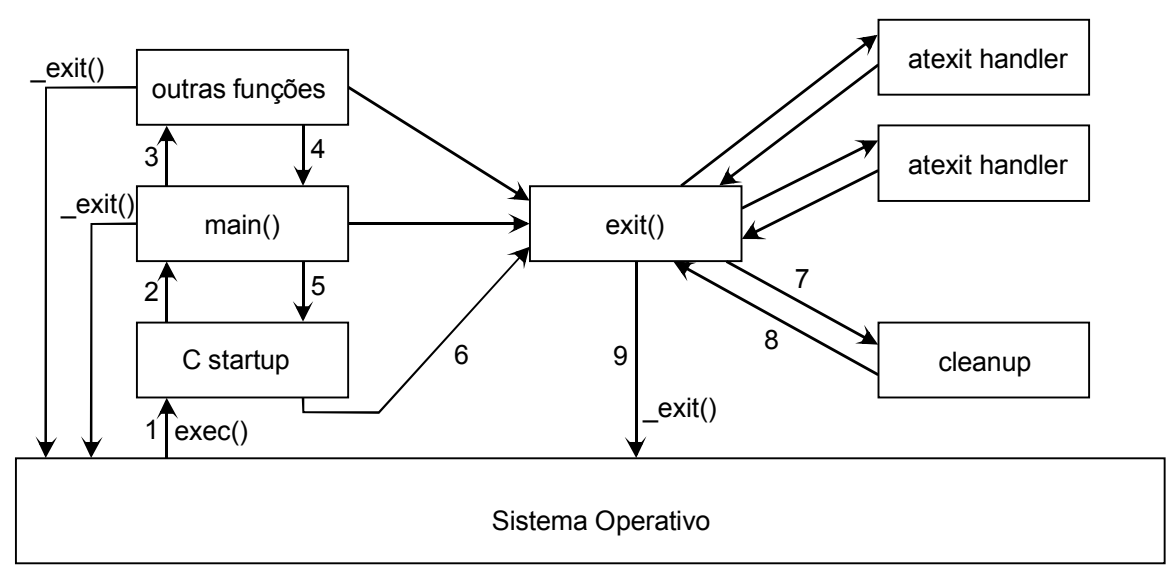

1 .. 9 - Percurso mais frequente

#### **1.2. Processamento dos erros**

Grande parte dos serviços dos Sistemas Operativos retornam informação acerca do seu sucesso ou da ocorrência de algum erro que o impediu de executar o que lhe era pedido. No entanto, e em geral, essa informação apenas diz se ocorreu ou não um erro, sem especificar o tipo de erro ou a sua causa.

Para se extrair mais informação relativa ao último erro ocorrido é necessário utilizar outros mecanismos próprios de cada sistema operativo.

A maior parte dos serviços do Unix apenas indica se ocorreu ou não um erro, não especificando o tipo de erro. Esse tipo de erro é colocado, através de um código, numa variável global chamada **errno** e que é de tipo inteiro (int). No entanto essa variável só contém o código válido imediatamente após o retorno do serviço que causou o erro. Qualquer chamada a outro serviço ou função da biblioteca standard do C pode alterar o valor de **errno**. Associadas aos códigos possíveis colocados em **errno** existem também constantes simbólicas definidas no ficheiro de inclusão errno.h. Alguns exemplos dessas constantes são:

ENOMEM EINVAL ENOENT

No Unix é possível obter e imprimir uma descrição mais detalhada correspondente a cada código de erro. Para imprimir directamente essa descrição pode usar-se o serviço perror():

```
#include <stdio.h> ou <stdlib.h>
```

```
void perror(const char *string);
```
Imprime na consola (em *standard error*) a string passada no argumento **string**, seguida do sinal de dois pontos (:), seguida da descrição correspondente ao código que nesse momento se encontra em errno. A linha é terminada com '\n'.

Para obter uma descrição colocada numa string deverá usar-se o serviço strerror():

```
#include <string.h>
```

```
char *strerror(int errnum);
```
Retorna um apontador para string contendo uma descrição do erro cujo código foi passado no argumento **errnum**. A string retornada é alocada internamente, mas não precisa ser libertada explicitamente. Novas chamadas a strerror() reutilizam esse espaço.

Pode ver-se de seguida um exemplo da utilização de perror():

```
#include <stdio.h> 
#include <stdlib.h> 
void main(void) 
{ 
   char *mycwd; 
  if ((mycwd = (char *) malloc(129)) == NULL) { /* alocação de 129 bytes */
     perror("malloc:"); 
    exit(1);
   } 
  if (getcwd(mycwd, 128) == NULL) \{ \rightarrow / \ast \text{ obtenção do directório corrente } \ast / \ast \} perror("getcwd:"); 
    exit(1); } 
   printf("Current working directory: %s\n", mycwd); 
   free(mycwd); 
}
```
#### **1.3. Medida de tempos de execução**

Um programa pode medir o próprio tempo de execução e de utilização do processador através de um serviço do S.O. especialmente vocacionado para isso. Trata-se do serviço times().

**#include <sys/tymes.h>** 

**clock\_t times(struct tms \*buf);**

Preenche a estrutura cujo endereço se fornece em **buf** com informação acerca dos tempos de execução do processo.

Retorna o tempo actual do sistema (relógio), medido a partir do arranque.

O serviço anterior preenche uma estrutura que contém 4 campos e é definida em <sys/times.h> da seguinte forma:

```
struct tms { 
  clock_t tms_utime; /* tempo de CPU gasto em código do processo */ 
  clock_t tms_stime; /* tempo de CPU gasto em código do sistema 
                           chamado pelo processo */ 
  clock_t tms_cutime; /* tempo de CPU dos filhos (código próprio) */ 
   clock_t tms_cstime; /* tempo de CPU dos filhos (código do sistema) */ 
}
```
Todos os tempos são medidos em *clock ticks*. Cada sistema define o número de *ticks* por segundo, que pode ser consultado através do serviço sysconf(). Este último serviço (ver man) fornece o valor de inúmeras constantes dependentes da implementação. A que aqui nos interessa é designada por \_SC\_CLK\_TCK.

O tempo retornado por times() é relativo a um instante arbitrário anterior (o tempo de arranque do sistema) sendo por isso necessário fazer uma chamada no início do programa e outra perto do final. O tempo total decorrido será a diferença entre essas duas medições.

Apresenta-se de seguida um exemplo do método de medida de tempos.

```
#include <sys/times.h> 
#include <unistd.h> 
#include <stdio.h> 
void main(void) 
{ 
 clock t start, end;
  struct tms t; 
  long ticks; 
  int k; 
  start = times(&t); /* início da medição de tempo */ 
 ticks = sysconf ( SC CLK TCK);
  for (k=0; k<100000; k++) 
   printf("Hello world!\n");
  printf("\nClock ticks per second: %ld\n", ticks); 
  end = times(&t); /* fim da medição de tempo */ 
 printf("Clock: \frac{2f}{3}.2f s\n", (double)(end-start)/ticks);
printf("User time: \frac{4.2f s}{n}, (double)t.tms utime/ticks);
printf("System time: \frac{4.2f \ s}{n}, (double)t.tms stime/ticks);
printf("Children user time: % 4.2f s\n", (double)t.tms cutime/ticks);
printf("Children system time: 24.2f s\", (double)t.tms cstime/ticks);
}
```